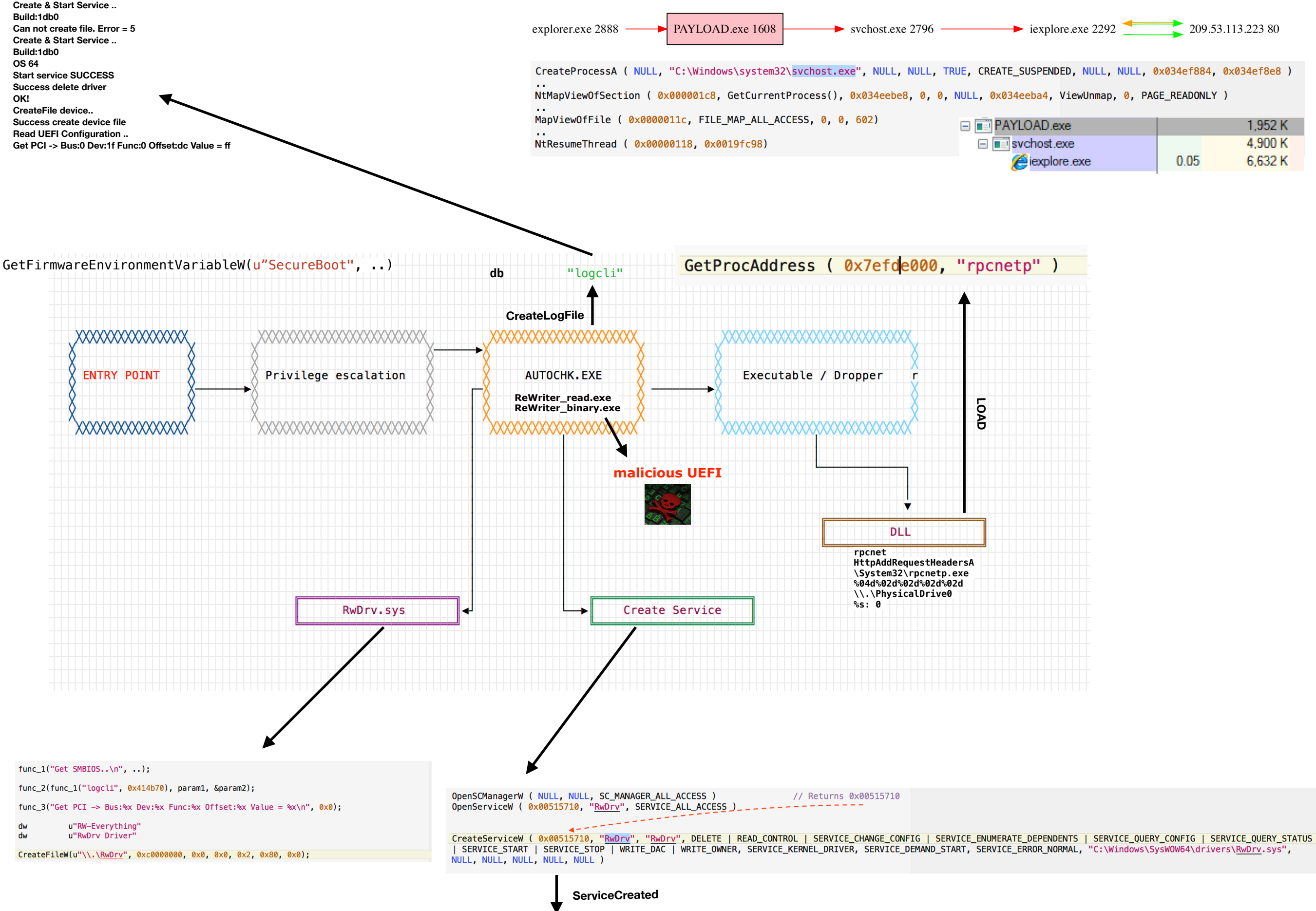

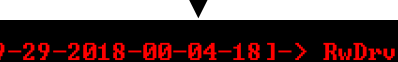

## **RWEverything (Utility to access all hardware)**

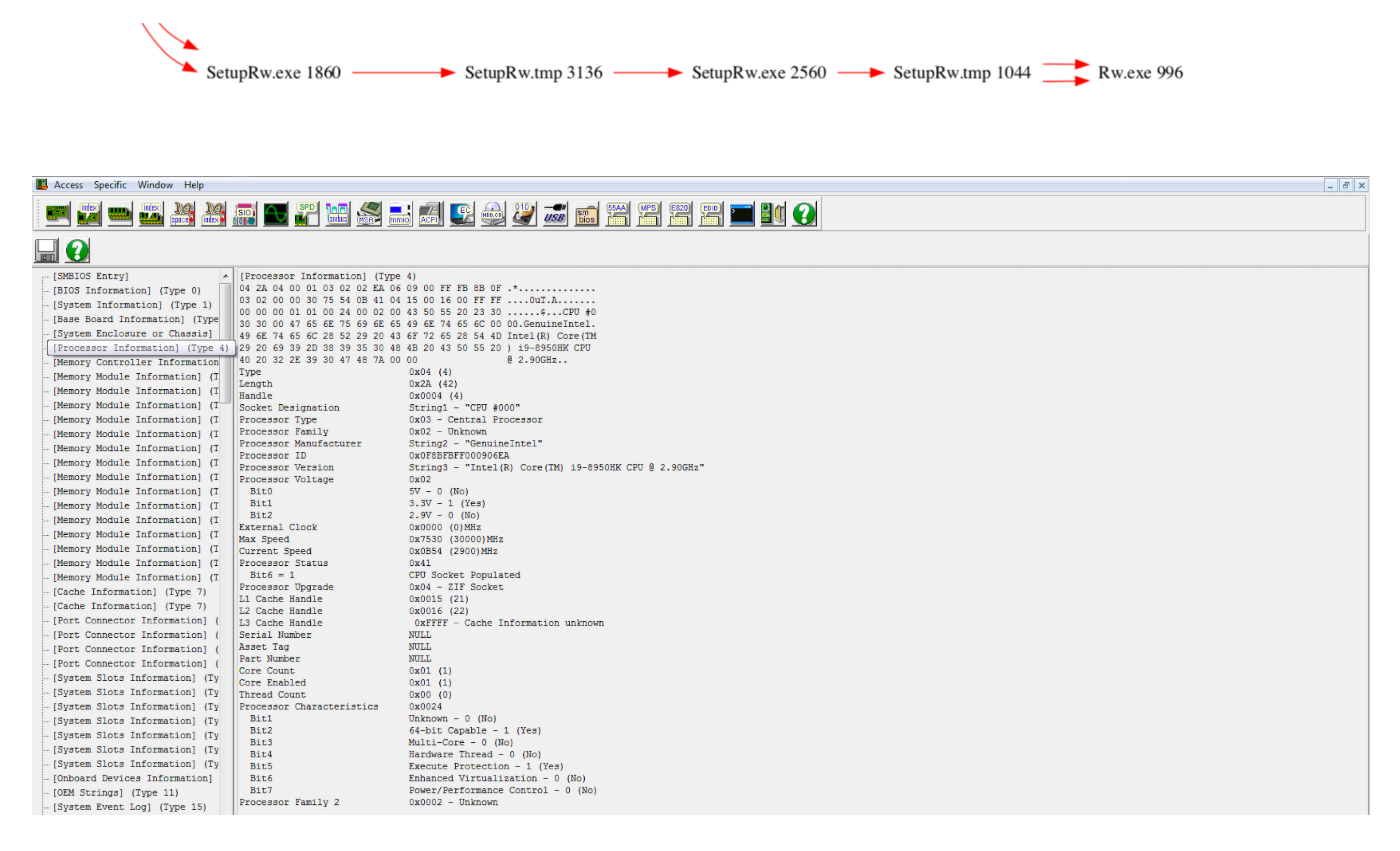

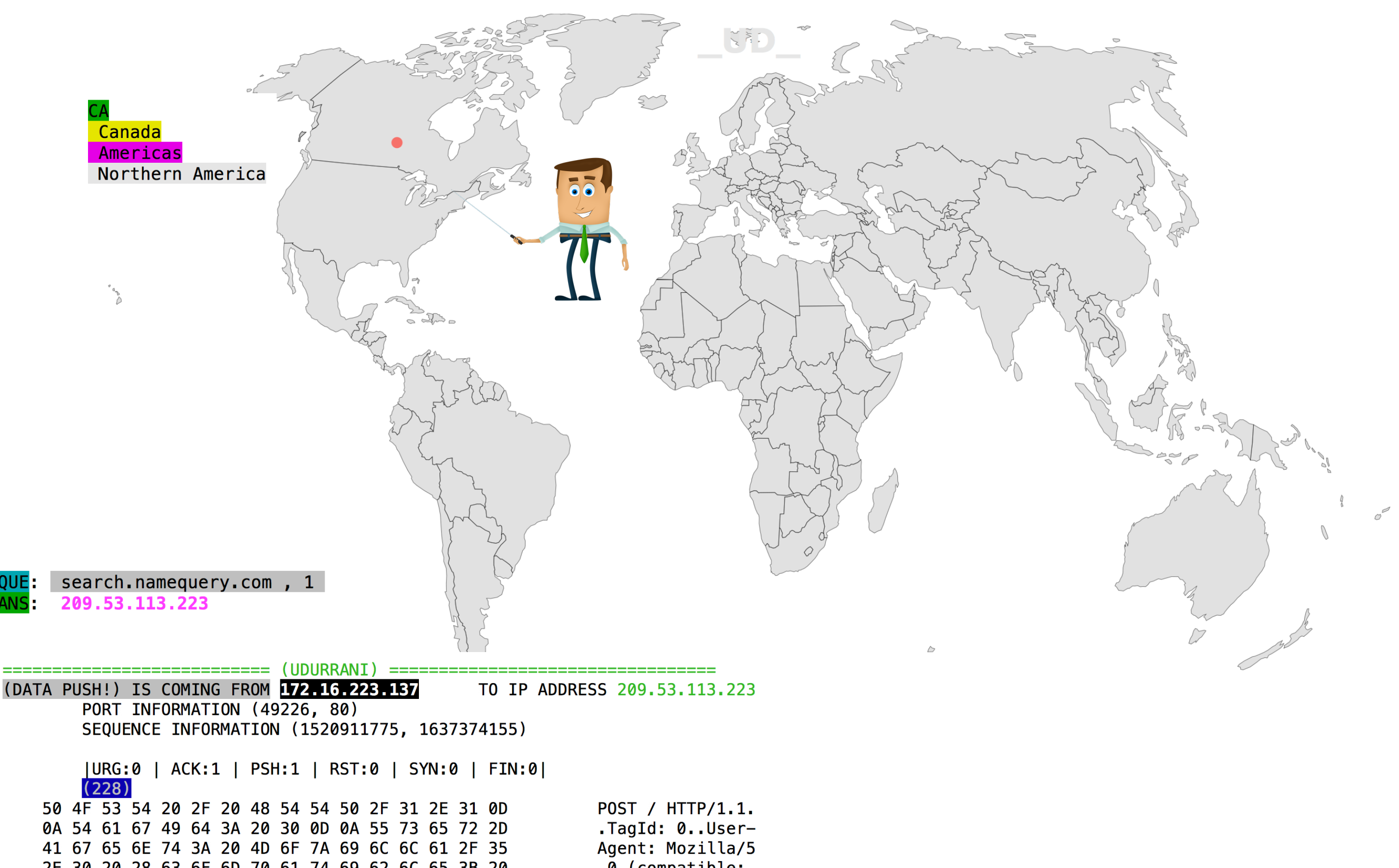

2E 30 20 28 63 6F 6D 70 61 74 69 62 6C 65 3B 20 4D 53 49 45 20 38 2E 30 3B 29 0D 0A 48 6F 73 74 3A 20 73 65 61 72 63 68 2E 6E 61 6D 65 71 75 65 72 79 2E 63 6F 6D 0D 0A 43 6F 6E 74 65 6E 74 2D 4C 65 6E 67 74 68 3A 20 30 0D 0A 43 6F 6E 6E 65 63 74 69 6F 6E 3A 20 4B 65 65 70 2D 41 6C 69 76 65 0D 0A 43 61 63 68 65 2D 43 6F 6E 74 72 6F 6C 3A 20 6E 6F 2D 63 61 63 68 65 0D 0A 0D 0A

.0 (compatible; MSIE 8.0;)..Host : search.nameque ry.com..Content-Length: 0..Conne ction: Keep-Aliv e..Cache-Control  $: no \text{-} cache \dots$